## **Computer Graphics III Curriculum Maps**

**[Unit 1: Introduction](#page-1-0) [Unit 2: National Design Week Poster](#page-2-0) [Unit 3: Spatial Design/Community Project](#page-3-0) [Unit 4: Travel Poster](#page-4-0) [Unit 5: Alpha Channels](#page-5-0) [Unit 6: Community Project](#page-6-0) [Unit 7: Doodle 4 Google](#page-7-0) [Unit 8: Spatial Design](#page-9-0) [Unit 9: Stop-Motion Animation Design](#page-11-0) [Unit 10: Final Publication Design Project](#page-12-0)**

<span id="page-1-0"></span>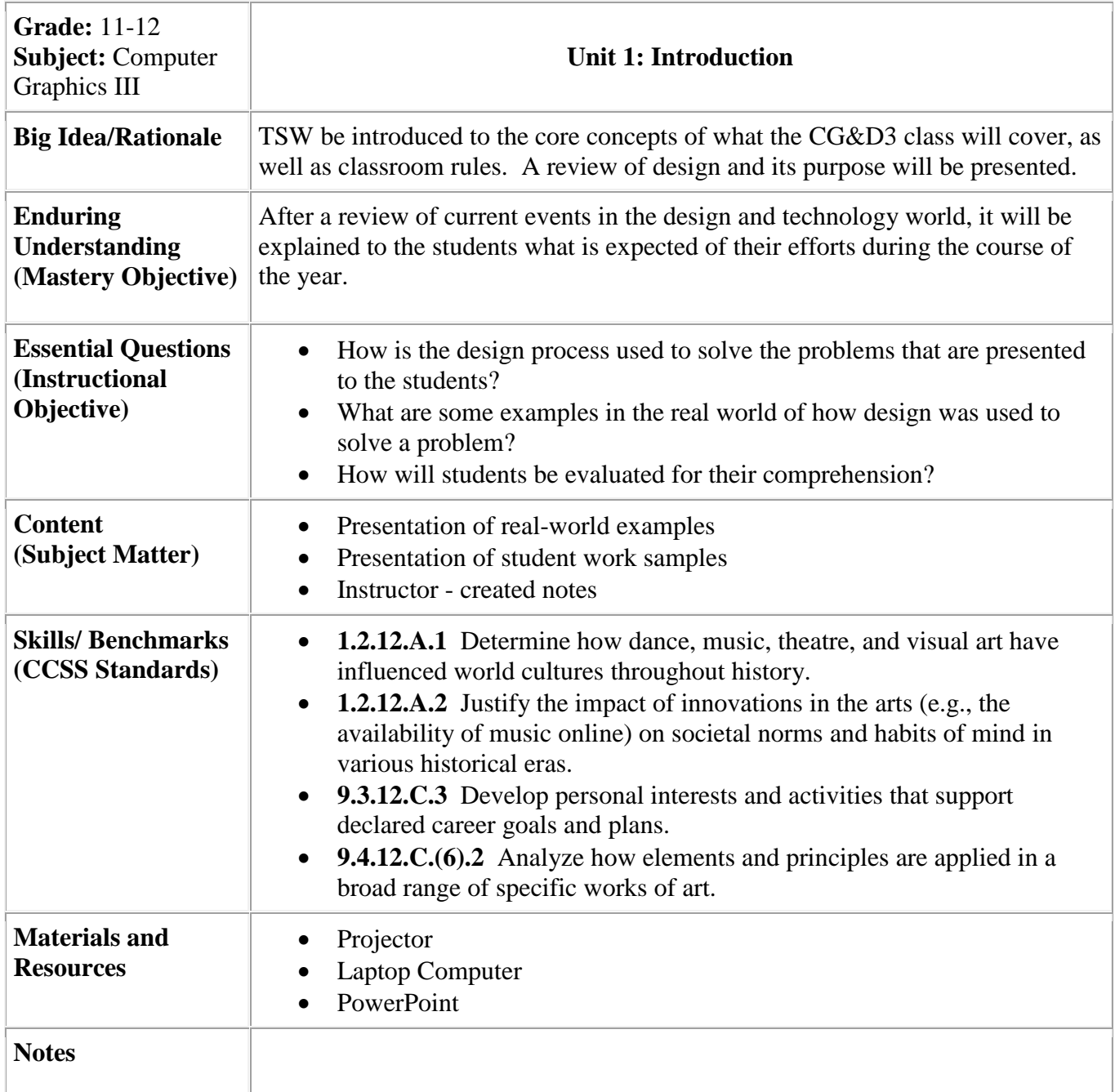

<span id="page-2-0"></span>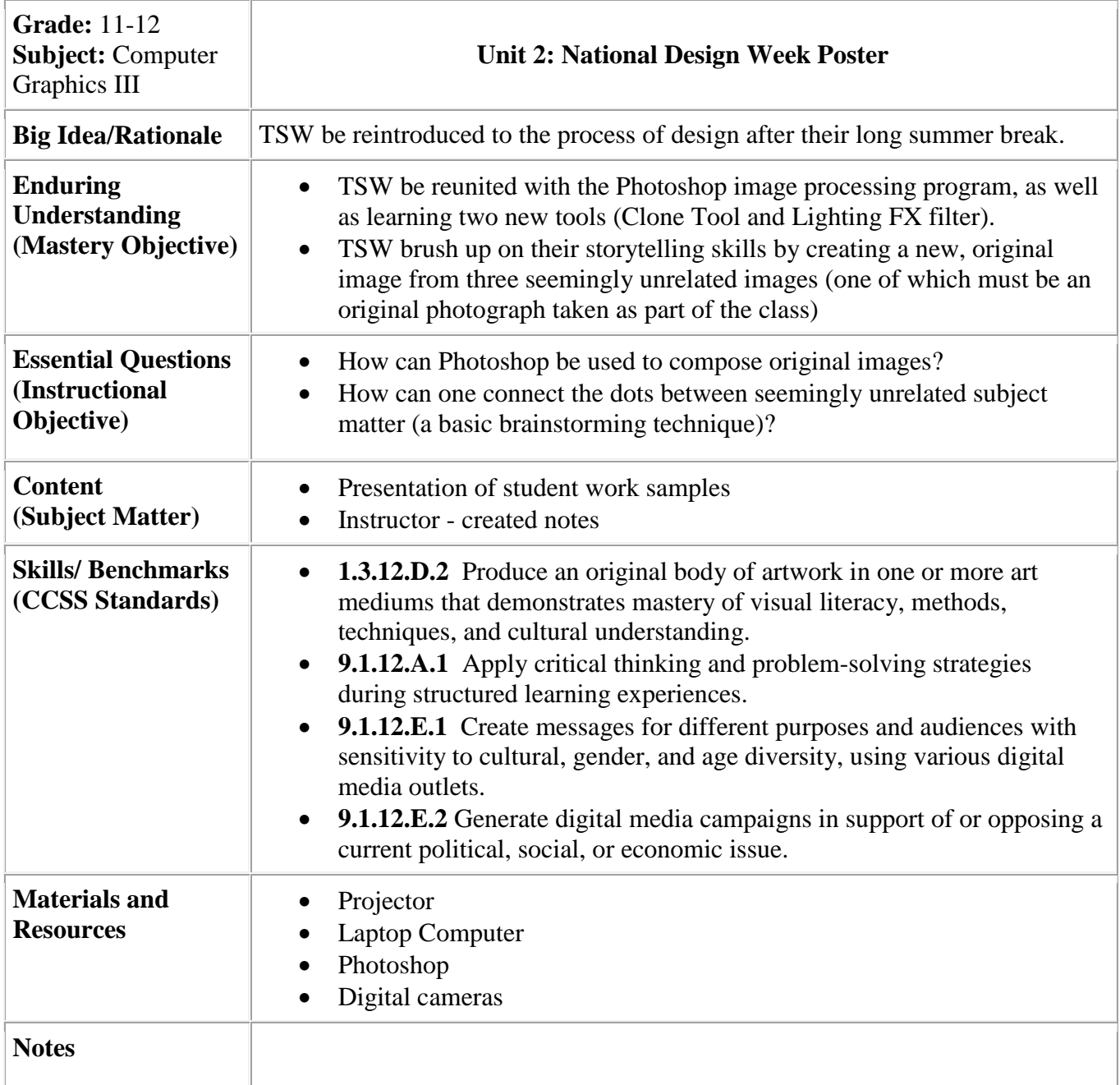

<span id="page-3-0"></span>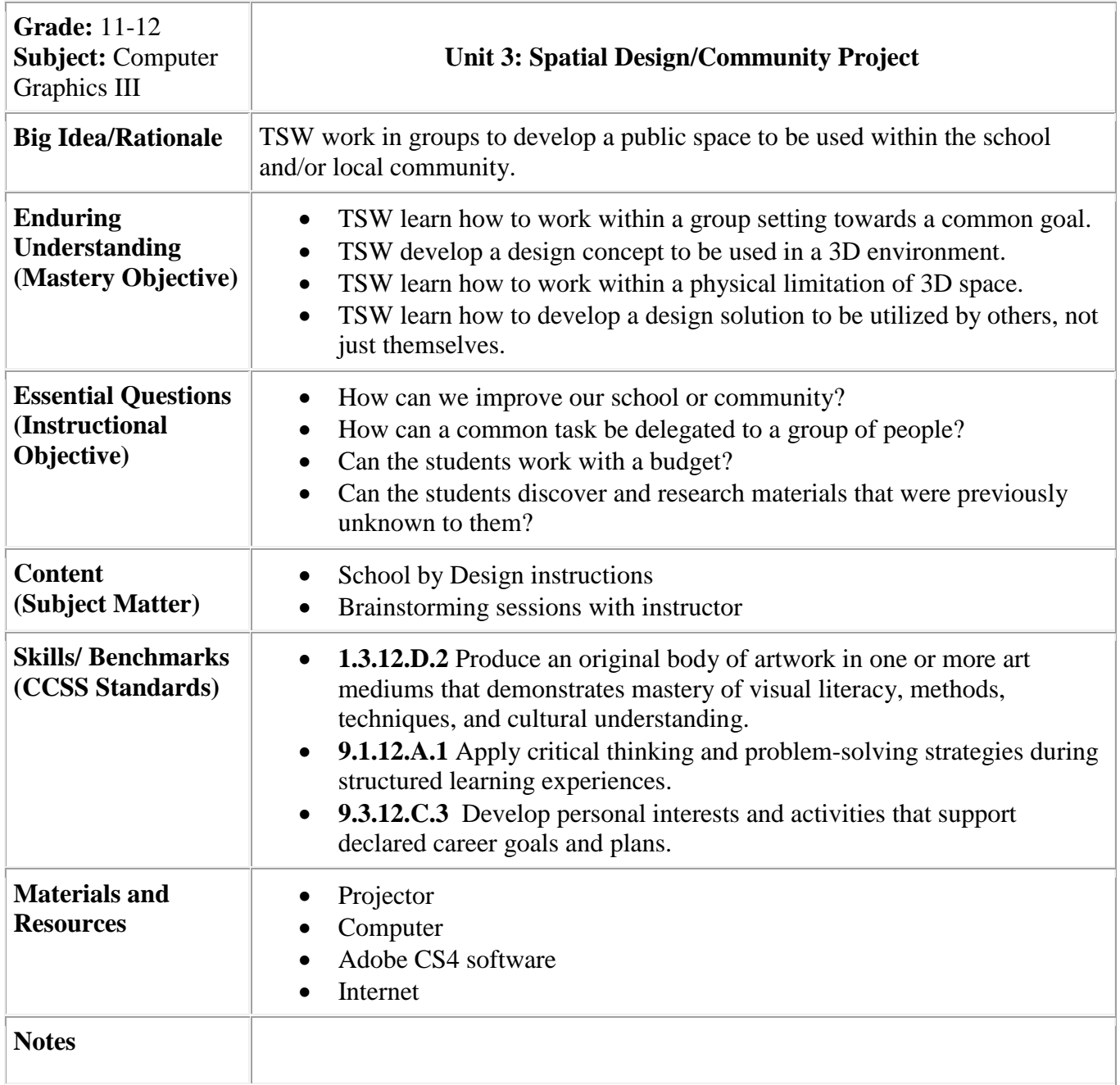

<span id="page-4-0"></span>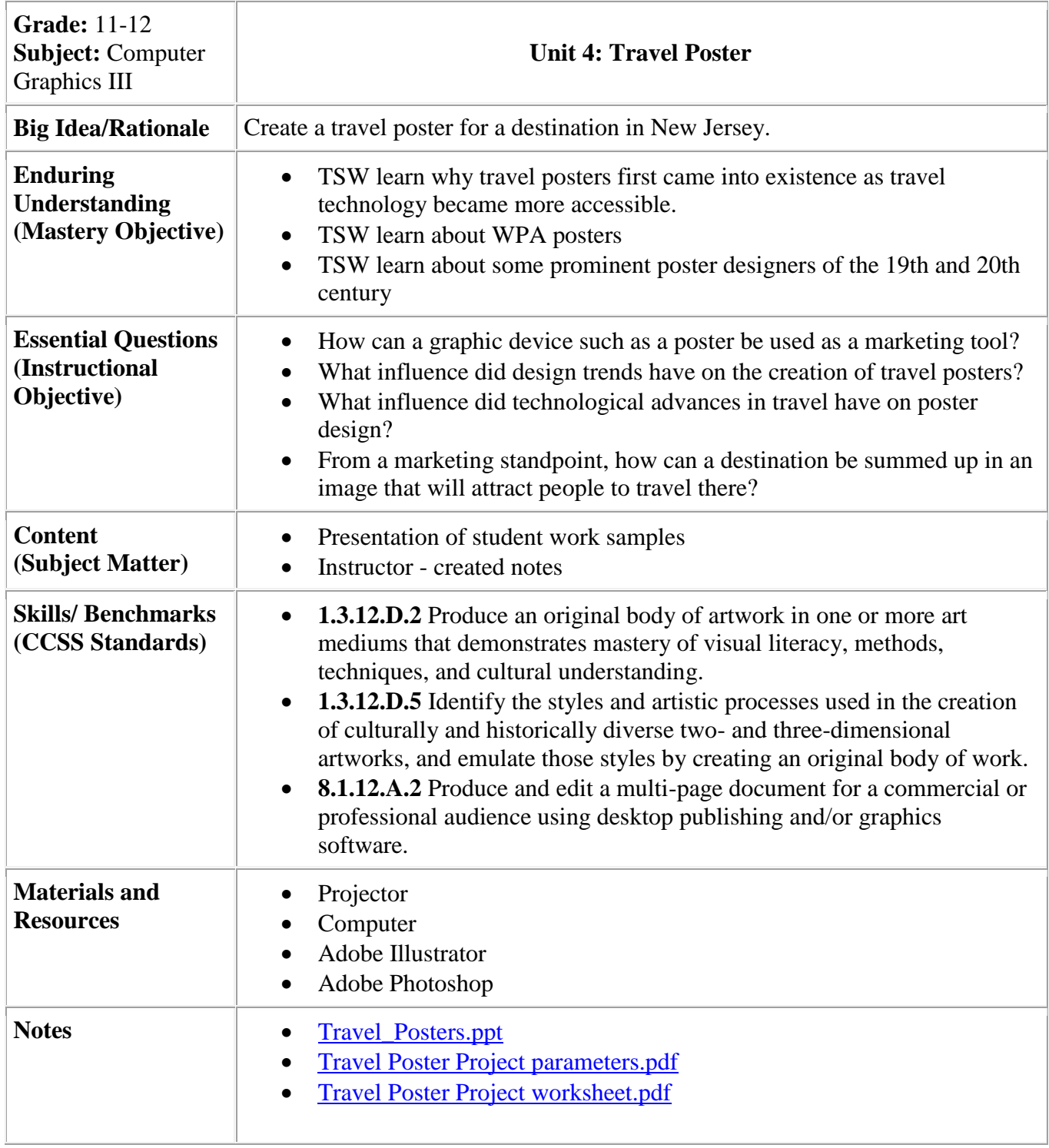

<span id="page-5-0"></span>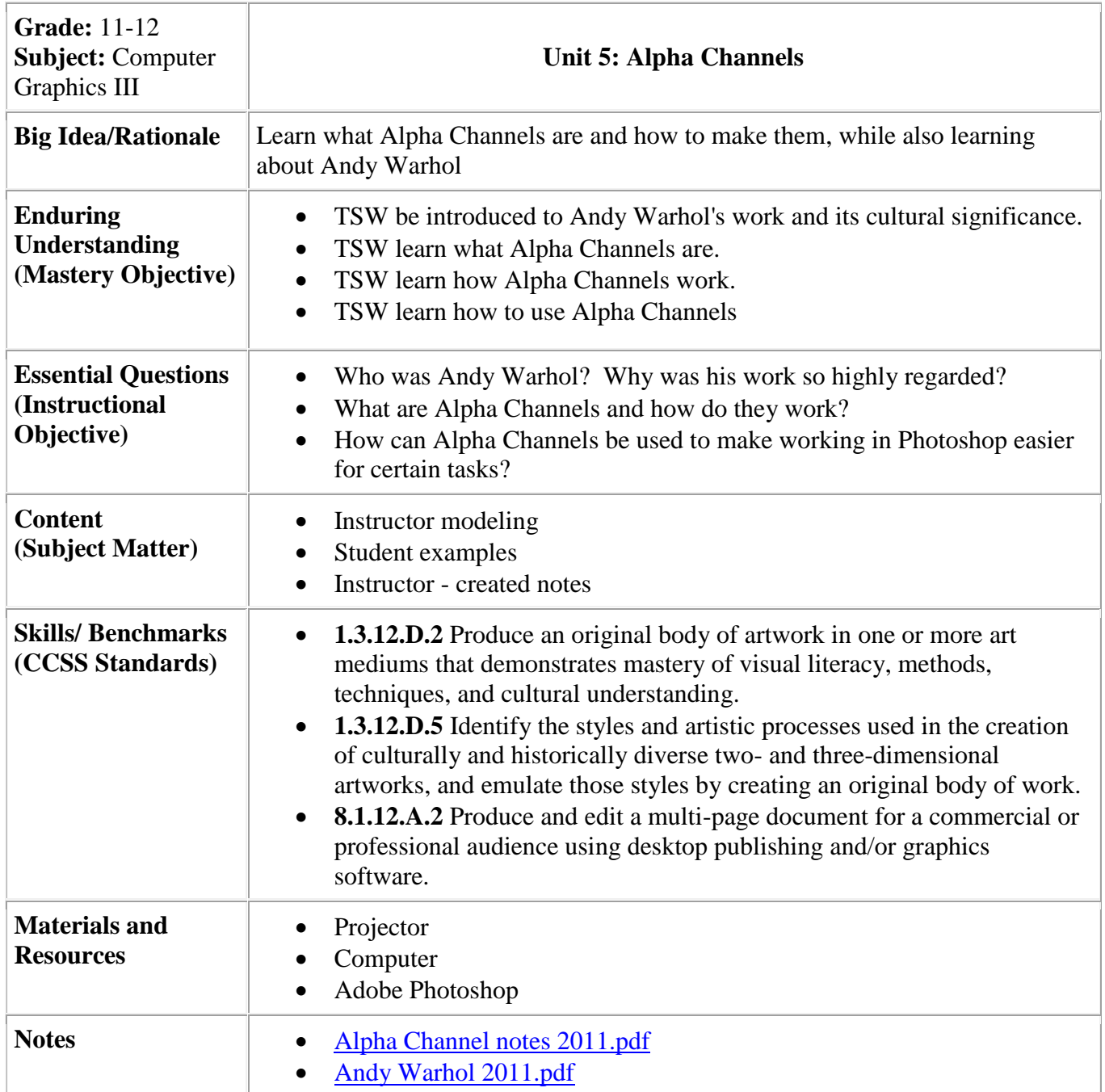

<span id="page-6-0"></span>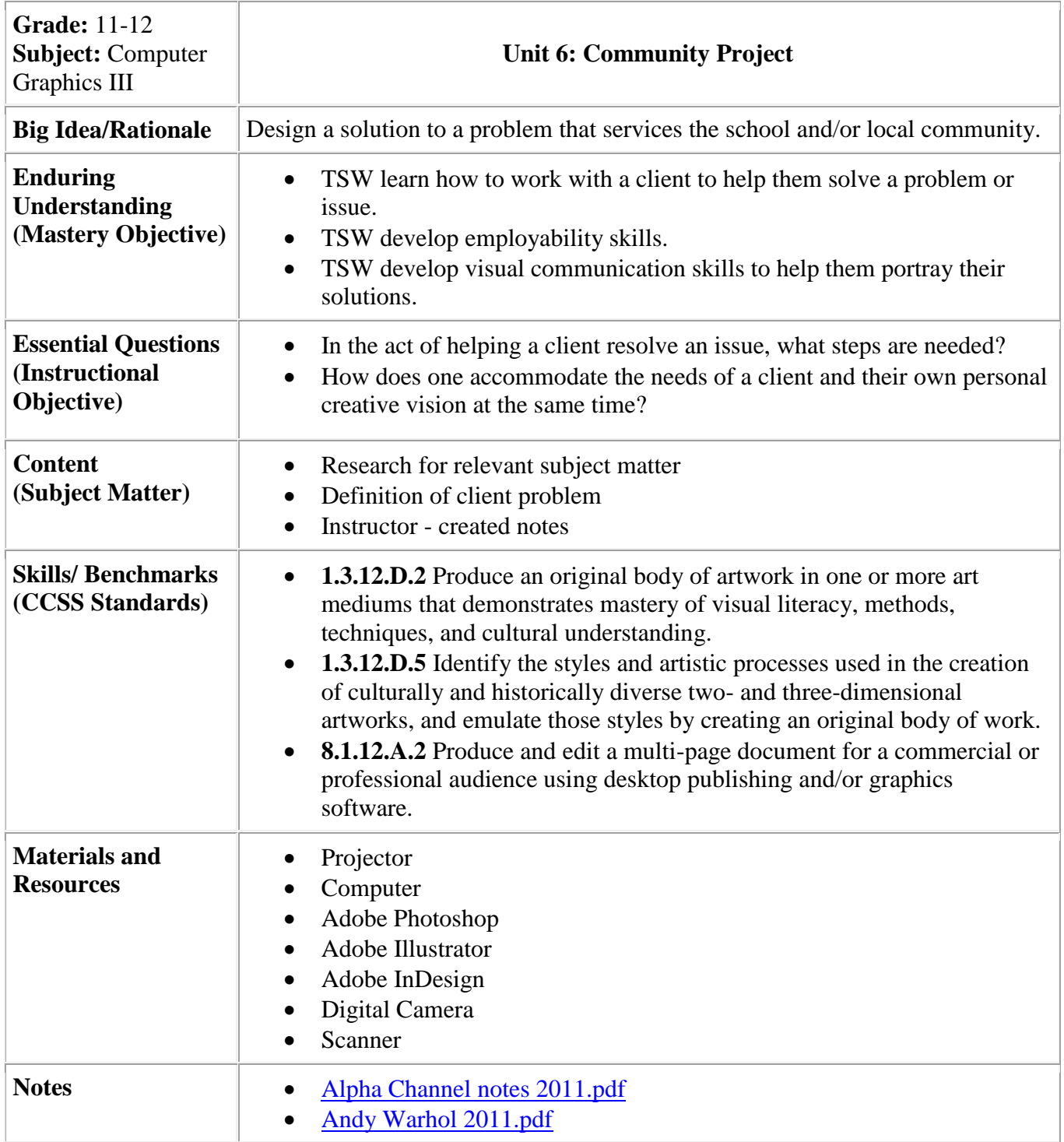

<span id="page-7-0"></span>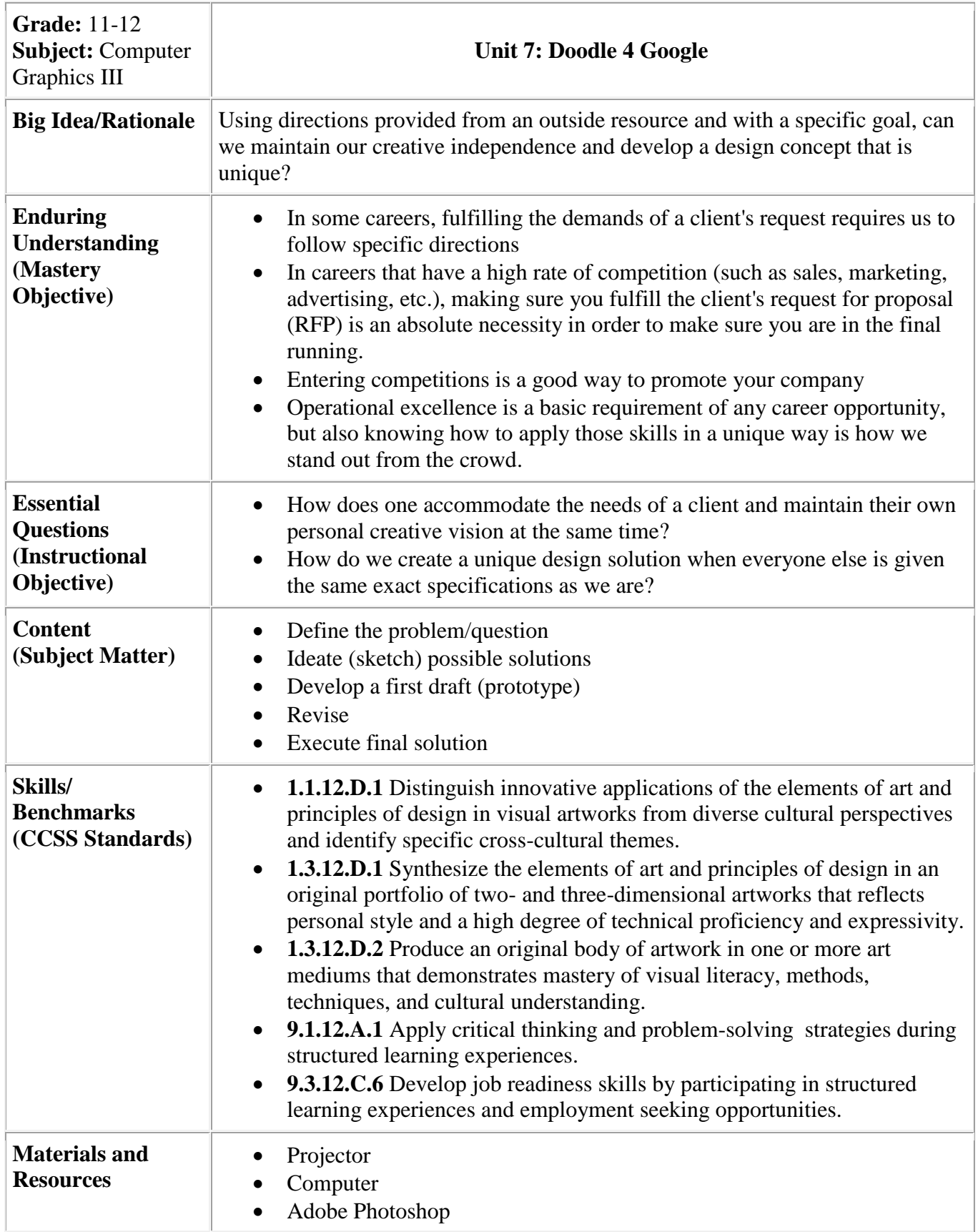

![](_page_8_Picture_20.jpeg)

<span id="page-9-0"></span>![](_page_9_Picture_197.jpeg)

![](_page_10_Picture_11.jpeg)

<span id="page-11-0"></span>![](_page_11_Picture_173.jpeg)

<span id="page-12-0"></span>![](_page_12_Picture_199.jpeg)

![](_page_13_Picture_7.jpeg)